#### **Java script Language**

# بسم الله الرحمان الرحيم **جافه سكريب به زماني شيريني**

**كوردي نوسيني :عالءالدين احمد نجم الدين برزنجي قوتابي له په يمانگای كومپيوته ر له ئاكری قوناغی چوارم ويب ديزاين** سالی (۲۰۱۵-۲۰۱**۲)** 

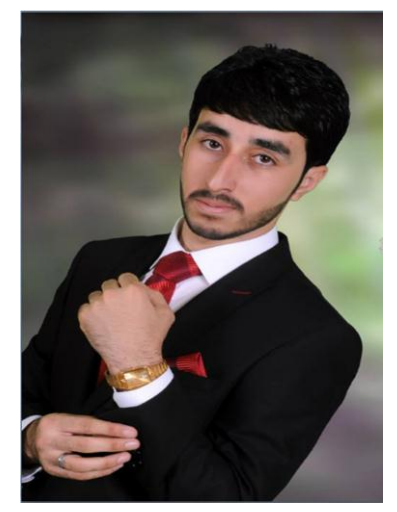

**سوباسيكي تايبه تي ماموستاي خوشه ويستم ده كه م بو پيداني زانياري كه توانيم ئه م كتيببي پينوسمه وه ماموستا به ريز ديار زانياريه كاني ئه و له گه ل ريزم بو جه نا بيان**

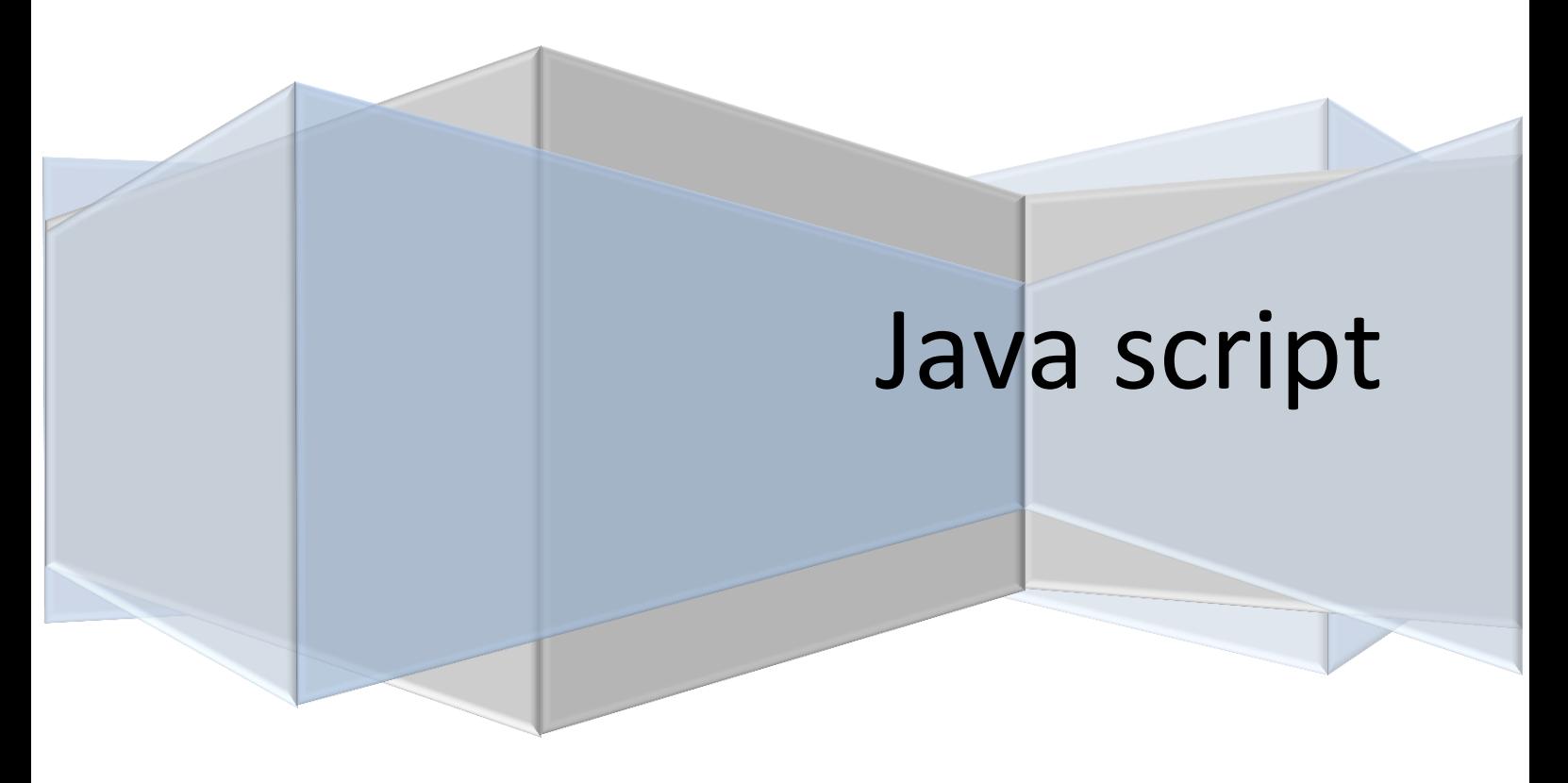

**پيشه كی**

**خوينه ری به ريز ئه م كتيب له دوای توانا وزانياری خوم دام ناوه هه ر هه له يه ك هه بيت ئه بيت بم ببورن هيج كه سيك نيه هه ال نه كات به الم له هه مويان باشتر ئه و كه سه يه ئه وی هه ولی دروست كردنه وی هه له كه ی خوی ددات هه مو كه سيك له ئيمه ئامانجيك مان هه يه بۆ گه يشتن به ئامانجه كانمان ده بيت هه ول و تيگوشان بدين ئه گه ر تو بت ويت بگه يت به ئامانجه كانت هيج شتيك مه حال نيه له دوای هه ول دانی خوت .**

**رونكردنه وی كودا كانی جافه سكريب به نموونه كانيه وه .**

**جافه سكريب جيه؟ جاڤا سكرێپت بريته له زمانی دروستكردنی ياخود دارشتنی ويب سايت. به كار هيناني جافه سكريب ؟ -1دتواني له ناو يبن پوتی ئيج تی ئيم يل بنوسی -2 دتوانی يفينت به كار بينی -3دتوانی تحكم به فورم بكه يت -4 دتوانی تاگه كانی ئيج تی ئيم يل بكه ر بينين له نا وی .................. شيوای خه زن كردنی** 

> **-1 له ناو ئيج تی ئيم يل / html. name -2** - **به شيواي فايلي جافه سكريب / js.name**

**جاڤا سكرێپت ده توانين به دوو شێواز به كاری بهێنين**

**يه كه م له ناو )body)**

**<html> <head> <title>Alaa Barznji</title> </head> <body> <script type="text/javascript"> </script> </body> </html>**

**دووهم له ناو ( head)**

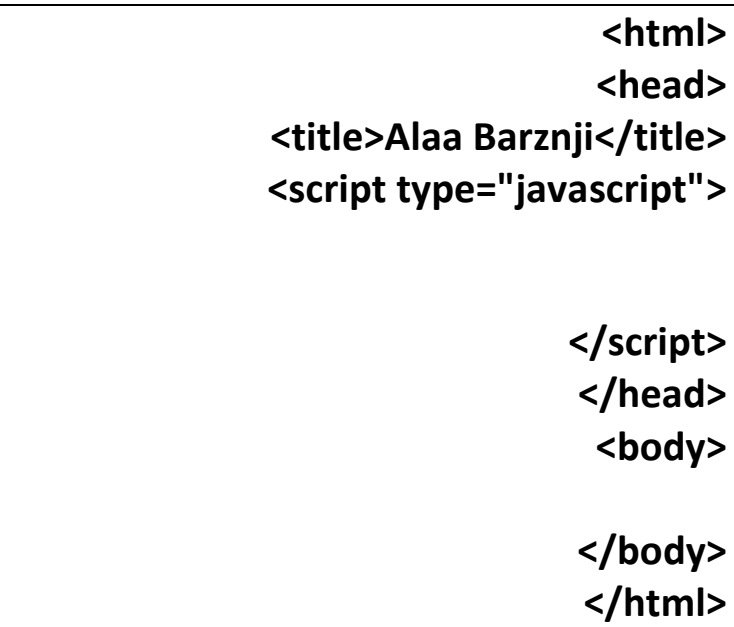

**فاكشني يه كه م**

**دێته به كار هينان بو نوسين له نيوانيا**

**Document.write(" jet bwet atwane ler bnwse ");**

![](_page_3_Figure_2.jpeg)

**به م شيوا يه خزن كه تو هه ر نا وه كي بديتي دروسته تنها دووت ئيج تي ئيم يل بيت**

![](_page_3_Picture_59.jpeg)

![](_page_3_Picture_60.jpeg)

![](_page_4_Figure_2.jpeg)

![](_page_4_Picture_87.jpeg)

![](_page_4_Picture_88.jpeg)

![](_page_4_Picture_89.jpeg)

فایلی خارجی/External

لیره دا باسی جونیه تی هینانی فایله كی جافه سكریب بو ناو ئیج تی ئیم ئیل ده كه م كه جون ئه و كاره بكه ین.

فایلی جافه سكریب

![](_page_5_Picture_64.jpeg)

#### **variables**

له زمانی جاقا سکریّپت ده توانین گوّراوه کان دیاری بکه ین واته ده توانی توّ وشه یه ك پیّناس بکه ی وه شتێِکی ر هه یان بێت نوسین چ ی ده ده ی که وشه به که ی نرخه و ئه جا نێیت داده بوّ نرخی ها روه هه **تر.** له نوسیی ده نوسینه و ئه جار ك یه وا ئه بنوسی زۆر نوسینێکی وێت بته تۆ ر گه ئه که یه وه ئه سوودی **هه ر شوێن پێويستت پێی هه بوو بانگی ده كه ی**

**نموونه**

![](_page_6_Figure_5.jpeg)

![](_page_7_Picture_82.jpeg)

**نموونه ی 2**

**<html> <head> <script>;**

**var n1 =10 ;**

#### **var n2=15;**

### **document.write (n1+n2);**

**</script>**

**</head>**

**<body>**

**</body>**

**</html>**

![](_page_7_Picture_13.jpeg)

ă1  $\triangle$ ی ویر  $\triangle$  $\frac{6}{2}$ 

## Var

## نموونه ی ۳

![](_page_8_Picture_33.jpeg)

![](_page_8_Figure_5.jpeg)

### **(Var Object)**

Var object/ به کار دیت بوو به کار هینانی شه ر تیکی زور له ناو یه ك فاریه بل

![](_page_9_Figure_4.jpeg)

```
<html>
<head>
<script>
var ala=new Object(); 
ala.firsname="Alaa";
ala.lastname="ahmed";
ala.age=22;
ala.eyecolor="blue";
document.write("name:");
document.write(ala.firsname);
document.write("<br/>>br>");
document.write("lastname:");
document.write(ala.lastname);
document.write("<br>");
document.write("taman:");
document.write(ala.age); </script></head></html>
```
name:Alaa

taman:22

lastname:ahmed

![](_page_10_Picture_2.jpeg)

**ئه نجام**

**(function)**

#### **Function**

يه كێك له فرمانـه هه ر ه گرنـگـه كان لـه زمانـى جاڤا سكرێيت ئـه م فرمانـه يـه كـه تق ده توانـى كۆمـه ڵـه **كارێك بكه يت واته پڕۆگرامێك بنوسی ئه م پرۆگرامه له هه ر شوێنێك پێويستت پێی هه بوو بتوانی به** هوّی فه نکشن واته نه خشه دووباره بانگی بکه یته وه به لام له به ر ئه وه ی توّ نّه خشه ت به کاّر هیِّناوه دووباره ییویست ناکات پروگرامه که بنوسیه وه ته نها ناوی ًنه و نه خشه یه ده نووسی که تایبه ته به ئه و **پڕۆگرامه ی يان ئه و كاره ی كه ده ته وێت دووباره به كاری بهێنيه وه**

**onload ديته به كار هينان بوو تحكم كردن به فاكشنه كه ت** 

**Onclick ديته به كار هينان بو تحكم كردنی فاكشنه كه ت به ريگای كليك كردن.**

()كه وانه

**{} بلوك**

**; سی می کوولوم**

**Function name of function ( ) { } ناوي فاكشن ليره شت بنوسه**

> **Page 10**

![](_page_11_Figure_2.jpeg)

![](_page_11_Picture_4.jpeg)

**wellcom to the first one leassn function**

![](_page_12_Figure_2.jpeg)

![](_page_12_Figure_3.jpeg)

![](_page_12_Picture_68.jpeg)

```
نموونه ی سيه م
```

```
<html>
<head>
<script>
function fu()
{
alert("click button display information");
}
function fu1()
{
document.write("name:Alaa");
document.write("<br>");
document.write("age:20"); 
}
</script>
</head>
<body onload="fu()">
<button onclick="fu1()">click button</button)
</body>
</htm>
```
![](_page_14_Figure_3.jpeg)

![](_page_14_Figure_4.jpeg)

## (concat)

 **Concat يعنی نوقته سی جوره Concat مان هه يه ليره باسي هه ر سيكيان ئه كه ين** 

**-1opertartor addittion/ ئه م جوره يان به كار ديت بوو ئه ي شه ر ته كه مان له دوو زياتر بيت ليكان دده ات**

**-2 opertartor Assignment / ئه م جوره يان شه رتيك له نا و شه رتيكي تر كو كه يته وه**

 **-3 opertarto mothod / به كارديت بو ليك داني زانياري يان نوسين** 

## **(addittion opertartor)**

```
<html>
<head>
<script>
var a="wellcom";
var b="Alaa";
var c="barznji";
document.write(a+b+c);
</script>
</head>
<body>
</body>
</html>
```
#### **ئه نجام**

![](_page_15_Figure_5.jpeg)

#### **(Assignment opertartor)**

```
<html>
<head>
<script>
var a="wellcom";
a+=" to Akre";
document.write(a);
</script>
</head>
<body>
```
</body> </html>

![](_page_16_Figure_5.jpeg)

![](_page_16_Figure_6.jpeg)

## **(mothod opertarto )**

```
<html>
<head>
<script type="text/javascript">
var ala="".concat("wellcom to my page 
","Alaa Barznji");
document.write(ala);
</script>
</head>
<body>
</body>
</html>
```
![](_page_17_Figure_4.jpeg)

# **( if )**

**if**

له زمانی جافا سکرییت ده توانین مه رج دابنیین به هوّی ئه م فرمانه وه واته واده نیّن که ئه گه ر توّ چويت بۆ بازار كتێبه كه م بۆ بێنه واته ّمن پِيْم نه وتى ده بێتُ كتێبه كه م هه ر بۆ بهێنى وتم ئه گه ر **چوويت بۆ بازار ئه و كات كتێبه كه م بۆ بهێنه واته من مه رجێكم بۆ دانايت. بو به كار هيناني مه رج شه ر ت به كارديت.** 

**شێوازی به كار هينانی**

**(ليره شه ر ته كه مان ده نوسين)If { ليره ش كاره كه }**

```
<html>
<head>
<script type="text/javascript">
var dana = 3;
if(dana == 3)
{
;("شه ر ته كمان دروسته ")write.document
}
</script>
</head>
```
![](_page_19_Figure_3.jpeg)

**Else**

**يعني ئه كه ر نا ئه كه ر شه ر ته كه مان دروست نه بيت ئه و كاته else به كار دينی .**

```
<html>
<head>
<script type="text/javascript">
var dana = 2;
if(dana == 3)
{
;("شه ر ته كمان دروسته ")write.document
}
Else
{
;("ببوره شه ر ته كه هه لا يه "document.write(
}
</script>
</head>
```
![](_page_20_Figure_2.jpeg)

## **Else if**

```
<html><head>
<script>
var a="Alaa"
if(a=="Ali"){
document.write("wellcom Ali");
}
else if(a=="Alaa"){
document.write("wellcom Alaa"); }
else{
document.write("error name");
}
</script>
</head>
<body>
</body></html>
```
**ئه نجام**

wellcom Alaa

#### **Switch**

**بو حاله تی محدد به كار ديت بو نموونه روزه كانی حفته دياری كراوه 7 روزه شتيك هه گه ر دياری كراوه بيت ئه توانيت به كاری بينين**

```
<html>
<head>
<script>
function aa() {
var a=0;
switch(a){
case 0: document.write("this day is Saturday"); break;
case 1: document.write("this day is sanday"); break;
case 2: document.write("this day is Monday"); break;
case 3: document.write("this day is Tuesday"); break;
case 4: document.write("this day is wednesday"); break;
case 5: document.write("this day is Thursday"); break;
case 6: document.write("this day is Friday"); break;
default: document.write("this number error");
}} 
</script>
</head>
<body onload="aa()">
</body></html>
```
![](_page_22_Picture_2.jpeg)

**نجام ئه** this day is Saturday

![](_page_22_Picture_80.jpeg)

**For Loop**

**بو دووباره كردنه وه به كارديت وه كو حه له قه يه كی دووباره كردنه وه يه تا شه ر ته كمان دروست بيت دووباره ده كاته وه وه رزگارت ده كات له زور دووباره كردنه وه خوی دووباره ده بيته وه بی ئه وی توو زور جار دووباره شه ر ته كه بنوسيه وه.**

 $205$ <u>ÃI</u> ing el  $\overline{\phantom{a}}$  $\triangle$ 

```
نموونه
```
![](_page_23_Figure_3.jpeg)

![](_page_23_Figure_5.jpeg)

**نموونه**

![](_page_24_Figure_3.jpeg)

#### **ئه نجام**

**ئه نجام**

wellcom to the akre0 wellcom to the akre1 wellcom to the akre2 wellcom to the akre3 wellcom to the akre4 wellcom to the akre5

### **له م نموونه يه هێنانی header به ريكای for له م نموونه يه**

```
<head>
<script>
for(i=1; i<=6;i++)
{
document.write("<h"+i+">the header is"+i);
document.write("</h"+i+">");
}
</script>
</head>
```
![](_page_25_Figure_3.jpeg)

**ئه م نموونه يه ش بوو ئه وه جوون table دروست كه ين به رێكای for**

**چونيه تی دروست كردنی table به for**

<u>de Red van 20 gehad de Cardinal de Cardinal de Cardinal de Cardinal de Cardinal de Cardinal de Cardinal de Ca</u>

![](_page_26_Figure_1.jpeg)

![](_page_26_Figure_2.jpeg)

![](_page_26_Figure_3.jpeg)

![](_page_26_Picture_62.jpeg)

![](_page_26_Figure_5.jpeg)

![](_page_26_Figure_6.jpeg)

**Page 26**

#### **While**

**بو شه رت به كار ديت ده ست پێكی به شرت ده ست پێ ده كات زور جياوازی نيه له گه ل فور** 

**جونيه تی به كار هينانی**

**i=0; while(i<=5) { ليره كوده كه مان ده نوسين i++; }** 

**نموونه ی 1**

```
<head>
<script>
i=0;
while(i<=5){
document.write("wellcom Alaa Barznji"+i);
document.write("<br/>>br>");
i++;
} 
</script>
</head>
```
#### **ئه نجام**

wellcom Alaa Barznji0 wellcom Alaa Barznji1 wellcom Alaa Barznji2 wellcom Alaa Barznji3 wellcom Alaa Barznji4 wellcom Alaa Barznji5

**do while**

**تنها جاريكيش بيت تبع ده كات به ال ي كه مي دواتر ئه كه ر شرته كه دروست بيت برده وام ده بيت**

![](_page_28_Picture_133.jpeg)

![](_page_29_Figure_3.jpeg)

1wellcom

## **نموونه يه كی به هيز**

```
<head>
<script>
var i=1;
do
{
if(i==4){
document.write("ifdowhile"+i+"<br>");
}
else{
document.write("my page"+i+"<br>");
}
i=i+3;
}
while(i<=8);
while(i<=12)
{
document.write("while"+i+"<br>");
i++;
}
وايلی يه که م هه ر ده سوريته وه تا شرته که مان ته واو ده بيت دواتر ديته وايلي دووه م //
</script></head>
```
![](_page_30_Picture_3.jpeg)

![](_page_30_Picture_84.jpeg)

#### **erorr**

## **چونيه تی گرتنی erorr وه دروست كردنی erorr**

**Try { لێره كود ده نوسين } Catch (err) { لێره erorr ده گرين }**

![](_page_31_Figure_2.jpeg)

![](_page_31_Figure_3.jpeg)

جافَه سکریب

**Break/ يعني راوه ستاندن ئه كه ر بمان ويت شه ر ته كه مان له شوينيك راكرين بوو ئه وه به كاردينين.**

**Continue/به رده وامی له ئه و شيونه راده گريت ئه وی بوو ی دائه نين و دواتر به ر ده وام ده بيت .**

```
نموونه break
```

```
<head>
<script>
var i=0;
for (i=1;i<=10;i++)
{
if(i==6){break;}
document.write("the number is "+i);
document.write("<br/>>br>");
}
</script>
</head>
```
**ئه نجام**

the number is 1 the number is 2 the number is 3 the number is 4 the number is 5

#### **نموونه continue**

```
<head>
<script>
var i=0;
for (i=1;i<=10;i++)
{
if(i==7){continue;}
document.write("the number is "+i);
document.write("<br>");
}
</script></head>
<body>
<h1>were this number 7</h1>
</body>
</html>
```
![](_page_33_Picture_4.jpeg)

#### the number is 1 the number is 2 the number is 3 the number is 4 the number is 5 the number is 6 the number is 8 the number is 9 the number is 10

#### **were this number 7**

#### **document.getElementById("name of id").value**

**به كارديت بوو گه يشتن به ئيلی مينتی ئيج تی ئيم يل** 

![](_page_34_Figure_4.jpeg)

**ئه نجام**

```
Throw 
به كارديت بوو دروست كردنی error
```

```
<html> <head> <script>
function erorr()
\{try
{
var x=document.getElementById("t1").value;
if(x=="") throw "empty";
if(x<5) throw "smal number";
if(x>10) throw "great then 10";
if(x>5 && x<10) throw "seccess";
}
catch(err)
{
var y=document.getElementById("m1");
y.innerHTML=err;
}}
</script> </head> <br/> <br/>body>
<h1>My First Javascript</h1>
<p>please input a number between 5 and 
and 10:</p>
```
<input type="text" id="t1"> <button onclick="erorr()">Test input</button>  $< p$  id="m1"> $< p$ </body></html>

**ئه نجام**

![](_page_36_Figure_4.jpeg)